YakYak Кряк Скачать бесплатно Latest

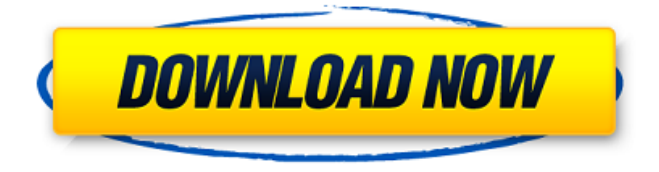

## **YakYak Crack Download [Mac/Win] [Updated] 2022**

«YakYak Crack Mac позволяет вам общаться, отправлять файлы и многое другое с друзьями. Просто найдите их и пригласите их в YakYak 2022 Crack, чтобы начать видеочат. Они могут искать вас, или вы можете искать их, и в любом случае они получат приглашение к общению». Посмотрите в действии: Купить это: Функции: - Сортируйте контакты, приглашайте их и отправляйте в чат (они могут либо принять приглашение, щелкнув значок «ЯкЯк» в окне прямой трансляции, либо нажать кнопку в окне прямой трансляции и пригласить себя в чат в реальном времени). . - Делиться файлами. Перетаскивайте и делитесь файлами. - Отправляйте сообщения. (Выберите, чтобы отправить сообщение, видео или файл). - Пригласить друзей из списка контактов. - Голосовые звонки в приложение «ЯкЯк» (возможность пригласить человека в чат или звонок). - Поддержка нескольких учетных записей: вы можете приглашать друзей во время чата со своей учетной записью. - Групповые чаты: пригласите их в групповой чат. - Папки «Группа/Файл»: приглашайте друзей в групповой чат и обменивайтесь файлами. - Поддержка нескольких учетных записей: вы можете отправить файл человеку в другом групповом чате. - Обмен контактами: делитесь контактами группового чата с другим списком контактов. - Показывайте свои контакты, даже если вы делитесь групповым чатом. - Пригласить все контакты из того же списка контактов, что и текущий, в групповой чат. - Эксклюзивные премиум-функции: история контактов, общие друзья, отключение звука, большой чат и многое другое. - Настройте оповещения: например, когда вас приглашают, кто-то отправляет вам видео или кто-то начинает новый групповой чат. - Иконки друзей в окне живого чата. - Пригласите своих друзей в групповой чат без истории группового чата. - Установите фотографию в качестве аватара. - Фон прозрачный. - Настройте окно живого чата. - Встроенный аудиозвонок в окне чата: отправьте аудиозвонок своим друзьям. - Встроенный видеозвонок в окне чата: отправьте видеозвонок своим друзьям. - Отправка сообщения во время звонка: просмотрите свое сообщение, когда услышите следующее сообщение от друга. - Предварительно обработанное видео: ваша веб-камера

#### **YakYak Activation**

YakYak — самая безопасная и бесплатная, но в то же время самая известная и самая активная программа для чата. Вы будете подключены через веб-камеру или микрофон к выбранным вами людям. YakYak известен своей простой в использовании, надежной и

высококачественной чат-платформой. И теперь вы можете получить к нему доступ со своего настольного компьютера! Основные характеристики: • Безопасность — новейшая технология SAST (безопасная активация и безопасность), TLS 1.2, S/MIME. • Дружелюбный - YakYak очень дружелюбный, простой в использовании и приятный. • Новейшие — новые высочайшие характеристики, без ограничений по количеству видео, без ограничений по скачиванию, без платы за регистрацию. • Высокое качество - записывайте свой голос, смотрите свое лицо, делитесь фотографиями. Качественный сервис связи. • Уникальность. В отличие от любой другой программы чата, пользователи могут легко определить, с кем они разговаривают, по изображению их лица. • Запуск - Новейшая технология, вам нужно только один раз войти в систему, чтобы начать общение. • Новейшие — новейшие функции, новейшие обновления, экономия времени и денег. • Бесплатно бесплатный чат, единственной рекламой которого является небольшое сообщение при входе в систему. • Конфиденциально — безопасно общайтесь с друзьями в чате. • Настраиваемость — настраивайте в соответствии с вашими потребностями, используя дополнительные доступные способы настройки. Если вы используете Mac, вероятно, довольно трудно поверить, что вам нечего слушать музыку на вашем Mac. В магазине iTunes есть несколько отличных приложений, но им не хватает только возможности синхронизировать их с вашим Mac. Я долго искал программу для Mac, которая была разработана для простоты и позволяла синхронизировать вашу аудиотеку с вашим компьютером упорядоченным образом. Я нашел программу под названием JAMRA, но оказалось, что это не решение моей проблемы. Это было определенно хорошее приложение, но оно оказалось слишком сложным для моих нужд. К счастью, я нашел программу под названием Jamisyn. Это приложение для Mac с приятным простым интерфейсом. Как только вы подключитесь к серверу Jamisyn, вам будет предложено ввести имя пользователя и пароль.Имя пользователя и пароль должны совпадать с вашей учетной записью iTunes. Далее вам нужно будет подключиться к серверу Jamisyn и начать синхронизацию. У вас есть несколько вариантов подключения. Если у вас есть настроенный сервер, вы можете нажать «По умолчанию», и он автоматически подключится. Кроме того, вы можете нажать на вкладку «Сохранить соединения». Этот 1709e42c4c

## **YakYak Crack + License Key Full Free**

YakYak — это профессиональный бесплатный коммуникационный клиент, который переносит ваши разговоры в Google Hangouts на рабочий стол вашего компьютера, что позволяет напрямую отправлять сообщения и/или общаться в чате с вашими контактами. YakYak — это быстрое и легкое приложение, которое загружает контент Hangouts на рабочий стол с простым и интуитивно понятным интерфейсом. YakYak предназначен для общения и обмена с другими пользователями. Клиент интегрировал почту/сообщения Facebooke и не требует отдельной установки. YakYak должен использовать вашу существующую учетную запись пользователя. Скачать ЯкЯк! Расширение файла цифровой фотографии — .jpg. Расширение файла представляет собой тип файла изображения. Чтобы отобразить таблицу расширений файлов, нажмите CTRL + Shift + E на клавиатуре. Расширения файлов также известны как формат файла или тип файла. Например, тип файла PDF также известен как файл PDF. Расширения файлов в Microsoft Windows: .bmp, .crw, .cur, .eps, .gif, .ico, .jpg, .jpeg, .jfif, .jpg, .jfif, .PNG, .pbm, .pcx,. pdf, .png, .ppm, .ps, .pct, .pbm, .pgm, .ppt, .ps, .pct, .pgm, .ppt, .psd, .ras, .raw, .rw2, .rws, .tif, .tiff, .vcf, .xbm, .xpm, .xwd, .w8, .wbmp, .wmf, .wpg, .wps, .wvw, .wav, .wma, .wmv, .xlm, .xls ,.xlsx,.xlt,.xlsm,.xltx,.xml,.xpm,.xwd,.yuv. Расширения файлов в Mac OS X:.bmp,.crw,.cur,.eps,.gif,.ico,.jpg,.jpeg,.jpg,.jfif,.PNG,.psd,.ps,.pct, .pgm, .ppt, .ps, .pct, .pgm, .ppt, .psd, .ras, .raw, .rw2, .r

#### **What's New in the?**

Еще в 2008 году Netflix запустил сервис, который позволял пользователям загружать фотографии домашнего видео (также называемого Flicks) на свой сервис. Хотя с тех пор сервис прошел несколько этапов, самый первый сервис предлагал поддержку полноформатного потокового видео, которая была быстро распространена на тысячи других поставщиков контента. Сегодня Flicks все еще существует, и это самый быстрорастущий сервис потокового видео на Земле. По оценкам, он использовался для потоковой передачи более 2 миллиардов часов видео. Пользователи неоднократно смотрели эти видео выше среднего. Итак, если вам было интересно, почему ваши друзья на Flicks не ответили вам, это вполне может быть причиной. В отличие от Facebook Messenger в стиле Facebook, Skype от Microsoft всегда ограничивался аудио- и видеозвонками в реальном времени, групповыми видеозвонками и отправкой изображений и видео. Недавно компания открыла API чата для разработчиков, чтобы они могли создавать свои собственные клиенты, такие как тот, который включен в WhatsApp. С помощью Skype SDK разработчики теперь могут добавлять голосовой чат и видеозвонки в свои собственные клиенты. Они также могут использовать API для отправки изображений, текстовых сообщений и наклеек. Что вы можете построить с его помощью? Создать клиентское приложение, поддерживающее все основные функции, довольно просто. Чтобы интегрировать этот API в любую программу или веб-сайт, вам сначала необходимо загрузить SDK для .NET или Java. После загрузки SDK следуйте инструкциям Microsoft, чтобы начать использовать API. Чтобы получить SDK для Windows Phone, iOS и Android, убедитесь, что вы выбрали одну из этих платформ. Получить пакет SDK для Skype API Skype для пакета SDK для .NET Скайп для iOS SDK Android SDK для Скайпа Создайте приложение для чата с помощью API После установки пакетов SDK вы можете приступить к разработке и кодированию своего приложения для чата. API позволяет разработать приложение для чата, которое включает в себя все основные функции, необходимые для создания надежного, масштабируемого и надежного клиента чата.

Получив доступ к API, вам нужно будет спроектировать пользовательский интерфейс приложения, который будет включать в себя список контактов, панель бесед и окно для отправки изображений. API также включает TabbedControl, который отображает список открытых бесед и поддерживает беседы один на один. Вам также потребуется создать представление для хранения контента, который вы отправляете пользователю, а API поддерживает весь HTML и текстовый контент, включая изображения, изображения, видео, аудио и текст.

# **System Requirements For YakYak:**

Минимум: ОС: Windows 7 64-битная или Windows 8 64-битная Процессор: Intel Core i3-3220 с тактовой частотой 1,6 ГГц Память: 6 ГБ ОЗУ Графика: NVIDIA GeForce GTX 580 или AMD Radeon HD 6850 DirectX: версия 11 Сеть: широкополосное подключение к Интернету Хранилище: 1 ГБ свободного места Скриншоты: Скриншоты автоматически сохраняются в папке «Respawnables». Чтобы просмотреть их, используйте встроенную программу просмотра Windows по умолчанию, чтобы открыть папку «C:\Users\».